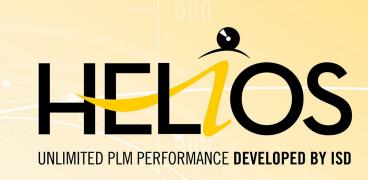

# PDM/PLM with HELiOS

Version 2020

System and Hardware Requirements

Date of issue: 24/02/2021

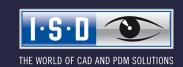

# TOC

| Architecture / System uverview.                            |    |
|------------------------------------------------------------|----|
| HELiOS Database Server                                     |    |
| HELiOS Vault Server                                        |    |
| HELIOS Client                                              |    |
| HELiOS Internet Server.                                    |    |
| HELiOS Spooler                                             | 6  |
| License Server.                                            |    |
| System and Hardware Requirements.                          |    |
| Important Notes!                                           | 3  |
| System Requirements for the HELiOS Database Server.        | 9  |
| System Requirements for the HELiOS Vault Server.           | 11 |
| System Requirements for the HELiOS Client                  | 12 |
| Compatibility Matrix for Interfaced Applications (HELiOS). | 13 |
| System Requirements for the HELiOS Internet Server.        | 16 |
| System Requirements for the HELiOS Spooler                 | 18 |
| System Requirements for the License Server.                | 19 |
| Operation in Virtual Environments.                         | 20 |
| HELiOS Client                                              | 20 |
| HELiOS Spooler.                                            | 20 |
| License Server.                                            |    |
| Network licenses on Virtual Machines (VM).                 | 20 |
| Multiple HELiOS Servers on One Computer.                   | 21 |
| Network Requirements                                       | 22 |
| Dooleyn                                                    | 25 |

# **Architecture / System Overview**

HELiOS is the PDM/PLM system for safe corporate processes. Typical use cases for PDM/PLM are:

- Central and safe management of all company-relevant documents.
- Company-wide access to product-related information via a locally installed HELiOS Client or, if desired, also without additional Client installation via the HELiOS Internet Server.
- Bringing in of external partners and suppliers as well as mobile employees via the HELiOS Internet Server.
- Company-wide control, output and conversion of drawings and documents via the HELiOS Spooler.
- Data exchange across departments with ERP systems via Standard Connectors or, if desired, as cus-tomer-specific solution.

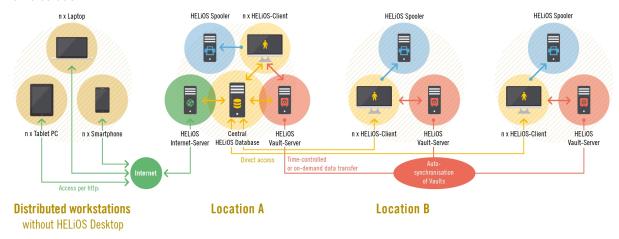

### **HELIOS** – **PDM/PLM** for the entire enterprise

To ensure that you actually work with the suitable hardware and software when using HELiOS, we recom-mend reading the information about the different HELiOS components contained in this Whitepaper. These are:

- HELiOS Database Server
- HELiOS Vault Server
- HELiOS Client
- HELiOS Internet Server
- HELiOS Spooler and
- License Server.

### HFLiOS Database Server

HELiOS manages all metadata centrally in one database. For this a Database Server is required that supports and provides the corresponding data management services. You can use a Microsoft SQL Server or an Oracle Database Server as Database Server (RDBMS).

## HFLiOS Vault Server

HELIOS saves all utilized data (files) either to a central file system or, if desired, to the HELIOS Vault Server. Whether a HELIOS Vault Server is required also depends on the interfaces types that that are used.

The HELiOS Vault Server is an "electronic safe" for all documents in a company that prevents an immediate, uncontrolled access to security-relevant files.

Special authentication and check-in/check-out mechanisms in the background efficiently restrict access to the persons who actually have access permission, while regulating simultaneous concurrent accesses on the basis of the corresponding access type.

Furthermore, the HELiOS Vault Server provides the basis for document replication when multiple locations are involved.

## **HELiOS Client**

HELiOS can be used integrated in a CAD system such as HiCAD or SOLIDWORKS, but also as a standalone system – the so-called HELiOS Desktop. The corresponding Client must be installed locally.

### HFLiOS Internet Server

Via a HELiOS Internet Server with Web Sharing you can give your customers and suppliers web-based access to projects, documents and articles. With the help of a common Internet Browser the corresponding infor-mation can be displayed, complete with graphical previews. Even within closed networks the HELiOS Internet Server can be used in a very efficient manner. For instance, it allows immediate mobile access to data and documents throughout the entire company, e.g. in the production department, warehouse, external service etc., without any special technical equipment being required.

PDM/PLM with HELiOS 5 / 26

## **HELiOS Spooler**

The HELiOS Spooler is the automation platform for the processing of print, plot and conversion jobs by Servers or other automation tasks. The utilisation of the HELiOS Spooler offers the following advantages:

- Automatic processing of print/plot jobs with a multitude of configuration options, e.g. an automatic as-signing of printing devices according to format sizes.
- Automatic processing of conversion jobs, e.g. for an automatic creation of PDF documents. The availa-ble target formats vary depending on the utilized CAD base system.
- All jobs are handled centrally by the HELiOS Spooler, which spares the users at individual workstation a lot of work and avoids unnecessary disruptions of their daily work. A simultaneous running of multiple HELiOS Spoolers is also possible.
- Jobs can be controlled by a timer and prioritized.
- Current jobs, job statuses and job histories can be viewed as result lists. Individual jobs can be repeated at any time.

### License Server

Before you can use HELiOS you need to get a license for the software. You have the following options:

■ Network Licenses If you choose network (server-controlled) licensing, the license will be directly locked to the hardware of the server that centrally manages the HELiOS licenses. These licenses can be used on any workstation in your network that is connected to this Server. But Network Licenses can even be used if the workstation has no network connection to the Server. For this to happen, a license can be temporarily provided via direct checkout from the License Server as a so-called "Commuter License".

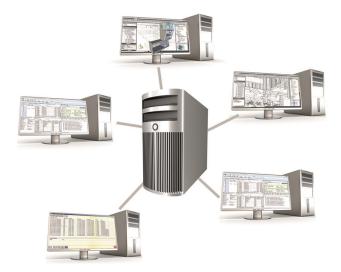

■ Standalone Licenses (local licenses) Here, the activation will be directly locked to the hardware of the workstation on which your HELiOS pro-gram is installed.

To be able to use Network Licenses, a License Server must have been installed.

The License Server carries out licensing in a multi-user environment and manages them. It also provided an overview of all licenses and regulates licensing requests of all users who wish to work with a HELiOS application.

PDM/PLM with HELiOS 7 / 26

# **System and Hardware Requirements**

## Important Notes!

### Discontinuation of Windows® 7

Microsoft will cease the support for Windows by January 2020. For compatibility reasons HiCAD 2020 SP1 and HELiOS 2020 SP2 will thus be the last versions of our CAD and PDM systems which support Windows ® 7. The corresponding server operating systems (Windows Server 2008 R2 or older) will then no longer be supported either

### **Discontinuation of Oracle**

With HELiOS 2022 (version 2700) onwards, Oracle is no longer supported as a database platform.

# System Requirements for the HELiOS Database Server

The requirements with regard to the hardware primarily depend on the specifications given by the respective RDBMS supplier (Microsoft / Oracle). Currently, following operating systems are supported:

|                                | HELIOS 2020 | HELIOS 2019  | HELiOS 2018 |
|--------------------------------|-------------|--------------|-------------|
| Microsoft SQL Server 2019      | ✓           | $\checkmark$ | ✓           |
| Microsoft SQL Server 2017      | <b>√</b>    | <b>√</b>     | ✓           |
| Microsoft SQL Server 2016      | <b>√</b>    | <b>√</b>     | ✓           |
| Microsoft SQL Server 2014      | ✓           | <b>√</b>     | ✓           |
| Microsoft SQL Server 2012      | ✓           | <b>√</b>     | ✓           |
| Microsoft SQL Server 2008      | ✓           | <b>√</b>     | ✓           |
| Microsoft SQL Server 2005      | ×           | ×            | ×           |
| Oracle* Database Server 12c    | ✓           | <b>√</b>     | ✓           |
| Oracle* Database Server 11g R2 | ✓           | <b>√</b>     | ✓           |
| Oracle* Database Server 11g R1 | <b>√</b>    | <b>√</b>     | ✓           |
| Oracle* Database Server 10g    | ×           | ×            | ×           |

<sup>\*</sup>With HELiOS 2022 (version 2700) onwards, Oracle is no longer supported as a database platform.

In addition, the following minimum requirements should be guaranteed for the main memory and hard disk:

|           | HELIOS 2020                                            | HELiOS 2019                                                                                                    | HELIOS 2018 |  |
|-----------|--------------------------------------------------------|----------------------------------------------------------------------------------------------------|-------------|--|
| Main      | Additionally at least 4 GB main memory.                |                                                                                                    |             |  |
| memory    | With an increasing database significant performance.   | /ith an increasing database size the working memory should be enlarged in order to guarantee ptimal performance. |             |  |
| Hard disk | Additionally at least 10 GB hard disk memory.          |                                                                                                    |             |  |
|           | The actual demand depends on the size of the database. |                                                                                                    |             |  |

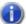

#### Please note:

- The use of virtual servers is essentially possible. Please consider to grant sufficient performance within the virtual environment.
- On the database server, HELiOS data base should be imported beforehand, for example via HELiOS Database Creator, so that clients can connect with the database.

PDM/PLM with HELiOS 9 / 26

■ SQL Server Standard vs. SQL Server Express
As of late, the productive use of SQL Server Express is possible. Please note that SQL Express has limited storage size (10 GB) for each data base and provides weaker performance than SQL Standard, especially on powerful hardware. If well-equipped hardware is used for the server (multiple processors and plenty of RAM), the SQL server thwarts the performance again. On regular desktop hardware the difference between SQL Express and SQL Standard is smaller due to the accordance of express limits and system.

# System Requirements for the HELiOS Vault Server

The HELiOS Vault Server can either be installed as 32-Bit or 64-Bit application. The minimum requirements are as follows:

|                    | HELIOS 2020                                               | HELIOS 2019                             | HELiOS 2018                     |
|--------------------|-----------------------------------------------------------|-----------------------------------------|---------------------------------|
| Processor<br>(CPU) | X86 or AMD64 Architecture wit                             | h SSE2 Support                          |                                 |
| Main<br>memory     | Additionally at least 1 GB main memory                    |                                         |                                 |
| Hard disk          | The required hard disk space of gin should be considered. | lepends on the volume of arising        | data use (files). A safety mar- |
| Operating system   | Microsoft Windows 7 or Micros                             | rosoft Windows Server 2008 R2 or higher |                                 |

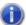

# Please note:

- If you work with only interfaces to HiCAD and/or Microsoft Office, the use of HELiOS Vault Servers is optional. Other interfaces must be used in conjunction with the HELiOS Vault Server.
- The needed hard disk space can also be distributed on multiple volumes.
- We recommend the use of RAIDs in order to ensure failsafe performance.

PDM/PLM with HELiOS 11/26

## System Requirements for the HELiOS Client

The HELiOS Desktop (Client) can either be installed as 32-Bit or 64-Bit application. The minimum requirements are as follows:

|                  | HELIOS 2020                                                       | HELIOS 2019 | HELIOS 2018 |
|------------------|-------------------------------------------------------------------|-------------|-------------|
| Processor (CPU)  | X86 or AMD64 Architecture with SSE2 Support                       |             |             |
| Main memory      | Additionally at least 2 GB main memory                            |             |             |
| Hard disk        | Additionally at least 2 GB free hard disk memory                  |             |             |
| Operating system | Microsoft Windows 7 or Microsoft Windows Server 2008 R2 or higher |             |             |

The interfaces that are available for the HELiOS Clientare listed in a Compatibility Matrix.

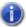

### Please note:

- When interfacing the HELiOS Desktop with other applications, for instance with a CAD system or Office product, please consider the minimum requirements of each system manufacturer.
- If you want to use an integrated viewer, the hardware requirements of respective viewer manufacturer must be considered.
- Before you can use the HELiOS Client you require a HELiOS Database Server as well as an appropriately configurated ODBC connection.
  - Documents (in .pdf format) describing the installation procedure for the database system and the import and export of the database can be found in the Wiki.
- Current information for hardware requirements can be found via www.isdgroup.com at Support.

# Compatibility Matrix for Interfaced Applications (HELiOS)

Below you find a list of possible interfaces for the HELiOS Client:

|                            | HELIOS 2020      | HELiOS 2019 | HELiOS 2018 |
|----------------------------|------------------|-------------|-------------|
| CAD system                 |                  |             |             |
| HiCAD 2020                 | ✓                | ×           | ×           |
| HiCAD 2019                 | ✓                | ✓           | ×           |
| HiCAD 2018                 | ✓                | ✓           | ✓           |
| HiCAD 2017                 | ×                | ✓           | ✓           |
| HiCAD 2016                 | ×                | ×           | ✓           |
| HiCAD 2015 or older        | ×                | ×           | ×           |
|                            |                  |             |             |
| AutoCAD 2021               | (as of SP1)      | ×           | ×           |
| AutoCAD 2020               | <b>√</b>         | (as of SP1) | ×           |
| AutoCAD 2019               | ✓                | <b>√</b>    | (as of SP2) |
| AutoCAD 2018               | ✓                | ✓           | ✓           |
| AutoCAD 2017               | ✓                | ✓           | ✓           |
| AutoCAD 2016               | <b>√</b>         | ✓           | ✓           |
| AutoCAD 2015               | ×                | ✓           | ✓           |
| AutoCAD 2014               | ×                | ✓           | ✓           |
| AutoCAD 2013 or older      | ×                | ×           | ×           |
| AutoCAD Mechanical         | <b>1</b> ( (OD1) | X           | ×           |
| 2021                       | (as of SP1)      |             |             |
| AutoCAD Mechanical<br>2020 | $\checkmark$     | (as of SP1) | ×           |
| AutoCAD Mechanical<br>2019 | <b>√</b>         | ✓           | (as of SP2) |
| AutoCAD Mechanical<br>2018 | ✓                | ✓           | ✓           |

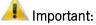

<sup>\*</sup>As of Inventor version 2021.1 (or newer) can be used from HELiOS Version 2502.3 or 2600.1. The reason for this is the bug in Inventor described here.

PDM/PLM with HELiOS 13 / 26

|                               | HELIOS 2020  | HELIOS 2019   | HELIOS 2018 |
|-------------------------------|--------------|---------------|-------------|
| Inventor 2021*                | (as of SP1)  | ×             | ×           |
| Inventor 2020                 | ✓            | ✓ (as of SP1) | ×           |
| Inventor 2019                 | ✓            | <b>√</b>      | (as of SP1) |
| Inventor 2018                 | <b>√</b>     | ✓             | ✓           |
| Inventor 2017                 | <b>√</b>     | ✓             | ✓           |
| Inventor 2016                 | <b>√</b>     | ✓             | ✓           |
| Inventor 2015                 | ×            | <b>√</b>      | ✓           |
| Inventor 2014                 | ×            | <b>√</b>      | ✓           |
| Inventor 2013 or older        | ×            | ×             | ×           |
|                               |              |               |             |
| Navisworks 2021               | (as of SP1)  | ×             | ×           |
| Navisworks 2020               | $\checkmark$ | (as of SP1)   | ×           |
| Navisworks 2016 - 2019        | <b>√</b>     | <b>√</b>      | (as of SP1) |
| Navisworks 2015               | ×            | ✓             | (as of SP1) |
|                               |              |               |             |
| SOLIDWORKS 2020               | $\checkmark$ | ×             | ×           |
| SOLIDWORKS 2019               | <b>√</b>     | ×             | (as of SP2) |
| SOLIDWORKS 2018               | ✓            | ×             | ✓           |
| SOLIDWORKS 2017               | ✓            | ×             | ✓           |
| SOLIDWORKS 2016               | ✓            | ×             | ✓           |
| SOLIDWORKS 2015               | ×            | ×             | ✓           |
| SOLIDWORKS 2014               | ×            | ×             | ✓           |
| SOLIDWORKS 2013 or older      | ×            | ×             | ×           |
| CAE-SYSTEM                    |              |               |             |
| EPLAN Electric P8 Version 2.8 | <b>√</b>     | (as of SP1)   | ×           |
| EPLAN Electric P8 Version 2.7 | ✓            | ✓             | ✓           |
| EPLAN Electric P8 Version 2.6 | ✓            | <b>√</b>      | ✓           |
| EPLAN Electric P8 Version 2.5 | ✓            | ✓             | ✓           |

|                               | HELIOS 2020 | HELIOS 2019 | HELIOS 2018 |
|-------------------------------|-------------|-------------|-------------|
| EPLAN Electric P8 Version 2.4 | ✓           | ✓           | ✓           |
|                               |             |             |             |
| Zuken E3 Version 2019         | <b>√</b>    | (as of SP2) | ×           |
| OFFICE                        |             |             |             |
| Office 2019                   | <b>√</b>    | (as of SP1) | ×           |
| Office 2016                   | <b>√</b>    | ✓           | ✓           |
| Office 2013                   | <b>√</b>    | ✓           | ✓           |
| Office 2010                   | <b>√</b>    | <b>√</b>    | ✓           |
| Office 2007 or older          | ×           | ×           | ×           |

The symbol does not always mean that the respective product is not compatible. It can also mean that the interactions between this product and the HELiOS Client have not been sufficiently tested by the ISD yet.

PDM/PLM with HELiOS 15 / 26

## System Requirements for the HELiOS Internet Server

For the HELiOS Internet Server, similar system and hardware requirements as for the HELiOS Desktop apply:

|                  | HELIOS 2020                                           |
|------------------|-------------------------------------------------------|
| Processor (CPU)  | X86 or AMD64 Architecture with SSE2 support           |
| Main memory      | Additionally at least 4 GB main memory                |
| Hard disk        | Additionally at least 2 GB free hard disk memory      |
| Operating system | Microsoft Windows 10 or Microsoft Windows Server 2016 |

The Microsoft Internet Information Server (IIS), at least version 10.0 with ASP.NET 4.8 support, is also required. This is an integral part of Windows, but must be installed/activated separately before installing the HELiOS Internet Server.

#### Proceed as follows:

Choose Control Panel > Programs and Features and, at the top left of the window, select Turn Windows features on or off. In the Windows Features dialogue window, choose Internet Information Services > Web Management Tools, and Internet Information Services > World Wide Web Services > Application Development Features and activate the checkboxes as shown below:

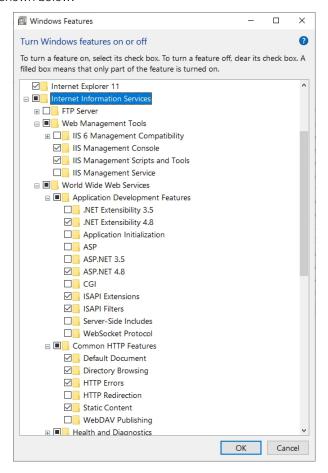

A "Default Web Site" with Port 80 may already have been installed in the IIS Manager. In this case the HELiOS Internet Server (for which Port 80 has also been preset) cannot be executed properly. It is therefore recommended to remove this Default Web Site here.

Choose **Control Panel > Administrative Tools > Internet Information Services (IIS) Manager**. Right-click Default Web Site in the tree structure on the left hand side.

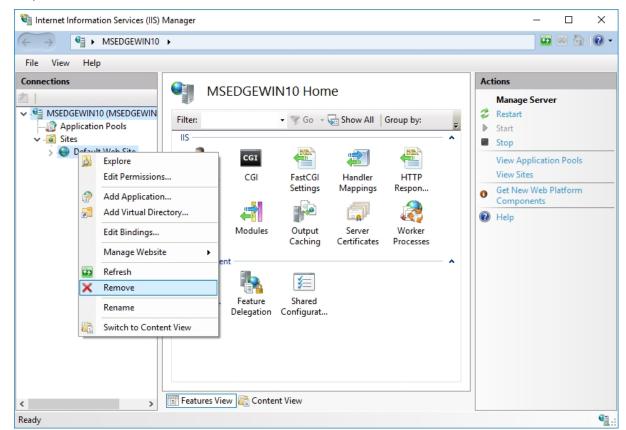

If a required website is already using Port 80, you need to select a different Port for the HELiOS Internet Server.

# Please note:

- Besides IIS, HELiOS Client (HELiOS Desktop) must be installed.
- IIS URL Rewrite from https://www.iis.net/downloads/microsoft/url-rewrite must be installed.
- For the live operation of the HELiOS Internet Server, a (sub)domain including a valid SSL certificate and port forwardings are required.
- HELiOS Internet Server must use the same user that is required to access and use the HELiOS Desktop.
- To operate the HELiOS Internet Server, a number of website configurations in the Internet Information Server are required. Parallel operation with other products on the IIS is not supported.

PDM/PLM with HELiOS 17 / 26

## System Requirements for the HELiOS Spooler

Generally, the HELiOS Spooler is a 64 Bit application. The main memory should be at least as large as the main memory for the utilized Client systems. This ensures that all data to be processed by the HELiOS Spooler (i.e. the data transmitted from the Client systems to the HELiOS Spooler can be handled successfully.

|                  | HELiOS 2020                                                       | HELIOS 2019 | HELIOS 2018 |
|------------------|-------------------------------------------------------------------|-------------|-------------|
| Processor (CPU)  | AMD64 Architecture with SSE2 support                              |             |             |
| Main memory      | Additionally at least 2 GB main memory                            |             |             |
| Hard disk        | Additionally at least 4 GB free hard disk memory                  |             |             |
| Operating system | Microsoft Windows 7 or Microsoft Windows Server 2008 R2 or higher |             |             |

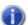

# Dlease note:

- The HELiOS Spooler runs on a separate Plot Server system. It is not possible to install the HELiOS Spooler together with the HELiOS Desktop on the same system! Reasons for this are, for example, possible difficulties with the Office interface, since both the HELiOS Desktop and the HELiOS Spooler install Word and Excel customizations. It is also not recommended to use the system on which the HELiOS Spooler is running as an occasional workstation. This is partly because it is assumed that the HELiOS Spooler is the only instance of the system that starts print jobs.
- The HELiOS Spooler requires locally installed CAD, electrical engineering or Office applications for that plot and conversion orders are carried out. Please note that the use of these applications requires respective licenses and that the hardware requirements of each system supplier must be considered as well.
- The main memory should be at least dimensioned as large as the main memory of the client system deployed. Thus it is guaranteed that the data (which is transferred from the client systems to HELiOS Spooler) can be processed accordingly.
- Besides the client operating systems for Windows, the above mentioned server operating systems can be used as well. It depends on the license terms for the Microsoft OS used by your company whether a server operating system can be used or not. Here, the number of permitted simultaneous connections is deciding here.

As of Windows 7, 20 simultaneous logins are approved. In this case, you need to assure that apart from the current logins sufficient logins are available for each Client computer's Print Client.

# System Requirements for the License Server

We use the Software Sentinel RMS© from gemalto© for licensing. The license server is in principal a 32 Bit application.

The minimum requirement for running a license server is as follows:

|                  | HELiOS 2020                                                    | HELiOS 2019 | HELiOS 2018 |
|------------------|----------------------------------------------------------------|-------------|-------------|
| Processor (CPU)  | X86 or AMD64 Architecture.                                     |             |             |
|                  | Recommended: 2 GHz Processor                                   |             |             |
| Main memory      | Additionally at least 1 GB main memory                         |             |             |
| Hard disk        | Additionally at least 2 GB free hard disk memory               |             |             |
| Operating system | Microsoft Windows 7 or Microsoft Windows Server 2008 or higher |             |             |

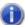

# Please note:

- The license server need not be installed on a separate server or server operating system.
- A static IP address is required for the correct operation of a license server. When using a virtual server, a static MAC address is required.
- The license server must not be installed on the same computer with HELiOS Desktop, because both products share system information with regards to the licensing.
- Internet access is needed for the license server due to activation and deactivation.

PDM/PLM with HELiOS 19/26

# **Operation in Virtual Environments**

### **HELiOS Client**

Generally, the HELiOS Client can be operated on Virtual Machines (VM). If you use integrated viewers, the hardware requirements of the respective viewer manufacturer must be considered.

The HELiOS Client can also be used as a terminal application.

## **HELiOS Spooler**

Generally, the HELiOS Spooler can be operated on Virtual Machines (VM). However, limitations may occur with regard to simultaneously installed CAD system, electrical engineering software or Office applications.

With regard to graphics functionality, performance and integration of printers, too, limitations may occur in virtual environments.

### License Server

The license management system based on Sentinel RMS© by the company gemalto© can, generally, also be used in virtual environments.

### Network licenses on Virtual Machines (VM)

If you want to use/activate/deactivate the network licenses on virtual machines, please observe the following points:

- A static MAC address is required
- A static IP address is recommended or required when using Commuter Licenses
- Before copying or changing a virtual machine, deactivate the network licenses, since the UUID (Universal Unique IDentifier) of the VM will change due to the copying process, and cannot be deactivated afterwards any more. This also applies to the starting of the VM on a different host.

# **Multiple HELiOS Servers on One Computer**

The following rules apply with regard to simultaneously installed, different HELiOS Server components on the same computer:

- The HELiOS Database Server, the HELiOS Vault Server and the ISD License Server can in principle be installed and operated together on one computer. However, the Database should not be located on the same RAID system as the user data of the HELiOS Vault Server. The Vault requires large hard disks, while the Database requires fast hard disks.
- Microsoft recommends not to install the MS SQL Server on a computer that is at the same time a domain controller.
- The HELiOS Spooler with the integrated applications for conversion and printing should always be in-stalled on an own (if required, a virtual) machine.
- The same applies to the HELiOS Internet Server.
- None of the two above mentioned products should ever be combined with a Database Server, Vault Server or File Server.
- The HELiOS Vault Server can be installed together with the MS SQL Server (or Oracle Database Server) on one machine, if the amount of data does not exceed a certain limit and the resources (especially RAM) on the machine are sufficient. A Vault Server can be moved subsequently to a different computer at any time.

PDM/PLM with HELiOS 21 / 26

# **Network Requirements**

To avoid loss of performance we recommend the operation of HELiOS in a 1 GBit network or networks with an even higher bandwidth. Generally, the bandwidth affects the provision of the user data (e.g. CAD docu-ments) which need to be transmitted from the central storage directory or the HELiOS Vault Server, respec-tively, to the corresponding Clients.

Also, the latency of the connection between the HELiOS Clients and the HELiOS Database Server should be well below 5 ms; otherwise, the reactivity of the HELiOS Clients will be slowed down significantly.

# Backup

You as a customer are responsible for regular data backup. The following data must be backed up:

- The HELiOS Database on the Database Server.
- The HELiOS Document storage directory or the Document and Management areas when using a HELiOS Vault Server. If multiple HELiOS Vault Servers are used (for a working across different locations), all HE-LiOS Vault Servers must be backed up.

If you use a HELiOS Vault Server please ensure that the time difference is as small as possible at the time of the backup of the HELiOS Database or the HELiOS Vault Server, respectively.

PDM/PLM with HELiOS 23 / 26

### Legal notes

 $\hbox{@ 2020 ISD } \hbox{@ Software}$  und Systeme GmbH. All rights reserved.

This User Guide and the software described herein are provided in conjunction with a license and may only be used or copied in accordance with the terms of the license. The contents of this User Guide solely serve the purpose of information; it may be modified without prior notice and may not be regarded as binding for the ISD Software und Systeme GmbH. The ISD Software und Systeme GmbH does not assume any responsibility for the correctness or accuracy of the information provided in this document. No part of this document may be reproduced, saved to databases or transferred in any other form without prior written permission by the ISD Software und Systeme GmbH, unless expressly allowed by virtue of the license agreement.

All mentioned products are trademarks or registered trademarks of their respective manufacturers and producers.

PDM/PLM with HELiOS 25 / 26

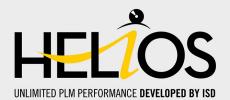

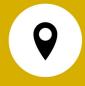

#### ISD Software und Systeme GmbH

Hauert 4
44227 Dortmund
Germany
Tel. +49 (0)231 9793-0
Fax +49 (0)231 9793-101
info@isdgroup.de

#### **ISD Berlin**

Paradiesstraße 208a 12526 Berlin Germany Tel. +49 (0)30 634178-0 Fax +49 (0)30 634178-10 berlin@isdgroup.de

#### ISD Hamburg

Strawinskystraße 2 25337 Elmshorn Germany Tel. +49 (0)4121 740980 Fax +49 (0)4121 4613261 hamburg@isdgroup.de

#### **ISD Hannover**

Hamburger Allee 24 30161 Hanover Germany Tel. +49 (0)511 616803-40 Fax +49 (0)511 616803-41 hannover@isdgroup.de

### ISD Nürnberg Nordostpark 7

90411 Nuremberg Germany Tel. +49 (0)911 95173-0 Fax +49 (0)911 95173-10 nuernberg@isdgroup.de

### ISD Ulm

89073 Ulm

Germany Tel. +49 (0)731 96855-0 Fax +49 (0)731 96855-10 ulm@isdgroup.de

Wilhelmstraße 25

#### ISD Austria GmbH

Hafenstraße 47-51 4020 Linz Austria Tel. +43 (0)732 21 04 22-0 Fax +43 (0)732 21 04 22-29 info@isdgroup.at

#### ISD Benelux b.v.

Het Zuiderkruis 33 5215 MV 's-Hertogenbosch The Netherlands Tel. +31 (0)73 6153-888 Fax +31 (0)73 6153-899 info@isdgroup.nl

#### ISD Benelux b.v.

Grote Voort 293A 8041 BL Zwolle The Netherlands Tel. +31 (0)73 6153-888 Fax +31 (0)73 6153-899 info@isdgroup.nl

#### ISD Schweiz AG

Rosenweg 2 4500 Solothurn Switzerland Tel. +41 (0)32 624 13-40 Fax +41 (0)32 624 13-42 info@isdgroup.ch

### ISD Group USA Inc.

721 Jetton Street Two Harbour Place NC 28036 Davidson USA Tel. +1 (0)770 349 6321 usa@isdgroup.com

### ISD Group USA Inc.

5126 South Royal Atlanta Drive GA 30084 Tucker USA Tel. +1 (0)770 349 6321 usa@isdgroup.com

www.isdgroup.com

092020\_HELiOS\_2502

This document is generated automatically.

© 2020 ISD Software und Systeme GmbH